# **8 ATENUACIÓN INTRÍNSECA, DISPERSIVA Y TOTAL**

## **8.1 Introducción**

En este capítulo se aplica el Análisis por Ventanas Múltiples de Intervalos de Tiempo *(Multiple Lapse Time Window Analysis)* al conjunto de sismogramas correspondientes a una selección de eventos ocurridos en la Península Ibérica entre 1997 y 1999. En el capítulo 4 se explica con detalle el proceso de selección de dichos eventos y en el capítulo 5 se describe el preproceso realizado sobre todas las señales seleccionadas con el fin de introducir la corrección instrumental sobre todas ellas y darles el formato adecuado para su procesado final.

El método de las ventanas múltiples se basa en una comparación entre la energía observada de las ondas sísmicas, integrada sobre varias ventanas finitas y consecutivas de tiempo, con la energía teórica predicha por el modelo de multidispersión isótropa (Hoshiba, 1991; Zeng et al., 1991). El método permite asignar parámetros de atenuación intrínseca y dispersiva a una determinada región. Por otro lado, en el capítulo 6, se ha aplicado el modelo de Aki y Chouet (1975) para los mismos eventos que se tratan en este capítulo. Este segundo modelo se basa no en la multidispersión sino en la retrodispersión simple tal como fue explicado en el capítulo 3. Como resultado, el modelo de Aki y Chouet (1975) permite determinar la atenuación de coda,  $Q_c^{-1}$ , mediante una regresión lineal.

Por tanto, los resultados de este capítulo, permitirán la comparación entre los resultados de atenuación que proporcionan ambos modelos.

### **8.2 Análisis por ventanas múltiples de intervalos de tiempo**

En este punto se describirá la aplicación del Análisis por ventanas múltiples de intervalos de tiempo *(Multiple Lapse Time Window Analysis)* al conjunto de eventos seleccionados en este trabajo. Se aplicará el análisis propuesto por Hoshiba (1993) descrito en el capítulo 3 y cuyas hipótesis más relevantes son las siguientes,

- 1. Dispersión isótropa.
- 2. Uniformidad en el espacio de  $Q_i^{-1} \times Q_s^{-1}$ .
- 3. No se considera distribución uniforme en el espacio de la energía de la coda.

La última hipótesis se introduce con la finalidad de corregir los efectos de la fuente y de la amplificación local. A continuación se exponen los pasos que deben seguirse para proceder al análisis de los sismogramas.

Sobre un sismograma original, correspondiente a una distancia epicentral *r*, se calcula la función *Aobs(r,t)*, que representa las amplitudes cuadráticas medias de los registros filtrados como función del tiempo de propagación *t*. Sobre esta función *Aobs(r,t)* se sitúa el tiempo de llegada de la onda S. A partir de este instante, denominado  $t<sub>S</sub>$ , se consideran 3 ventanas temporales (Hoshiba, 1993, utilizó las ventanas 0-15 s, 15-30 s y 30-45 s). Integrando la función *Aobs(r,t)* sobre las tres ventanas se obtienen *e1obs(r)*, *e2obs(r)* y *e3obs(r)* respectivamente.

Con la finalidad de aislar el efecto del camino, se utiliza el método de normalización de la coda (Aki, 1980a; Phillips y Aki, 1986). La corrección se lleva a cabo mediante la expresión,

$$
\overline{E}_{n,obs}(r) = \frac{e_{n,obs}(r)}{A_{obs}(r, t_{ref})}
$$
\n(8.1)

donde *n* recorre el conjunto de índices *{1,2,3}*, y donde *tref* es un intervalo de tiempo fijo de referencia que debe cumplir  $t_{ref} \geq 2r / \beta$ , para cualquier valor de *r*.

Esta técnica se basa en la hipótesis de uniformidad en la distribución de energía de la coda para *t = tref*, hipótesis cuyo cumplimiento sólo se da en el caso de dispersión débil. Hoshiba

(1993) introduce una mejora respecto de trabajos anteriores: efectúa una corrección sobre la distribución no uniforme de la energía a la vez que realiza la estimación de los parámetros *Le -1* y *B0*. La expresión final que se propone es la ecuación (8.1) multiplicada por un factor,

$$
E_{n,obs}(r) = \overline{E}_{n,obs}(r) \cdot \frac{F_{theo}(r, t_{ref})}{F_{theo}(0, t_{ref})}
$$
(8.2)

donde *Ftheo(r,t)* es la densidad de energía teórica, calculada siguiendo el modelo de dispersión múltiple para el tiempo *t* y la distancia hipocentral *r*. Con ello resulta que para *r=0* se tiene representada la densidad de energía en el hipocentro. Esta corrección convierte las integrales de la energía en integrales relativas a la densidad de energía en el hipocentro para *t=tref*.

A efectos prácticos lo que se realiza es lo siguiente: se consideran varias parejas de  $L_e^{-1} y B_0 y$ se calcula para cada pareja la expresión (8.2) y los residuos entre los datos observados y los teóricos. Los residuos vienen dados por la expresión siguiente,

$$
\operatorname{Re} s\big(L_e^{-1}, B_0\big) = \frac{1}{M} \cdot \sum_{n=1}^3 \sum_{m=1}^M \left[ \log 10 \left( 4\pi r^2 \cdot E_{n,obs}(r_m) \right) - \log 10 \left( 4\pi r^2 \cdot E_{n,theo}(r_m) \right) \right]^2 \tag{8.3}
$$

donde *M* es el número total de sismogramas empleados y *En,theo* indica la integral de la energía para la ventana *n*, calculada mediante, por ejemplo, una simulación de Montecarlo. Los valores de  $L_e^{-1}$  y  $B_0$  que mejor ajustan las observaciones son aquellos que generan residuos (8.3) mínimos.

Hoshiba (1993) comparó los parámetros  $Q_t^{-1}$ , estimados mediante el análisis de ventanas múltiples de intervalos de tiempo, con los factores  $Q_c^{-1}$  obtenidos por otros autores en diferentes zonas de la Tierra (p.e. Aki y Chouet, 1975; Rautian y Kalthurin, 1978). Hoshiba (1991) había demostrado que  $Q_c^{-1}$  es una buena aproximación de  $Q_t^{-1}$  siempre que gvt << *I* y que  $Q_s^{-1} \ll Q_i^{-1}$ . Hoshiba (1993) halló que  $Q_c^{-1}$  estimado a partir del modelo dispersión simple, se acerca al valor de  $Q_i^{-1}$  para la banda frecuencial de 1-8 Hz en Japón. Hoshiba (1993) concluye que los resultados del método son independientes de la componente de movimiento de la partícula analizada y de la longitud de las ventanas de tiempo utilizadas.

Pero por otra parte, están afectados por las diferencias en el rango de distancias hipocentrales considerado, particularmente en el rango de las frecuencias bajas.

## **8.3 Cálculo analítico de la distribución de energía**

La distribución de energía obtenida por Hoshiba et al.(1991) mediante la simulación por el método de Montecarlo, puede ser calculada a partir de la siguiente ecuación integral (Zeng et al., 1991),

$$
E(\vec{r},t) = E_0 \left( t - \frac{|\vec{r} - \vec{r}_0|}{\beta} \right) \frac{e^{-L_e^{-1}|\vec{r} - \vec{r}_0|}}{4\pi \cdot |\vec{r} - \vec{r}_0|^2} + \int_{V} \left[ g \ E\left(\vec{r}_1, t - \frac{|\vec{r}_1 - \vec{r}|}{\beta} \right) \frac{e^{-L_e^{-1}|\vec{r}_1 - \vec{r}|}}{4\pi \cdot |\vec{r}_1 - \vec{r}|^2} \right] \cdot dV_1 \tag{8.4}
$$

donde *E*(*r*,*t*) es, a la distancia *r* y en el instante *t*, la densidad de energía sísmica tridimensional por unidad de volumen para una fuente puntual situada en la posición  $r_0$  en el instante *t* = 0. El primer término de la parte derecha de la expresión anterior representa la energía de la onda directa, y el segundo es la contribución de todos los órdenes de energía dispersada. En la ecuación,  $g = L_e^{-1} \cdot B_0$  es el coeficiente de dispersión y  $\beta$  representa la velocidad de las ondas S. Esta ecuación se puede resolver numéricamente para varias combinaciones de  $B_0$  y  $L_e^{-1}$  (Pujades et al., 1997; Canas et al., 1998; Ugalde et al., 1998). Todas las fórmulas publicadas aplicables al caso de dispersión isótropa y distribución uniforme de dispersores se pueden deducir como casos particulares de esta ecuación.

Zeng et al. (1991) resolvieron la ecuación (8.4) en el dominio de las transformadas integrales para obtener la siguiente solución integral compacta,

$$
E(r,t) = \delta \left( t - \frac{r}{\beta} \right) \cdot \frac{e^{-L_e^{-1}\beta t}}{4\pi \beta r^2} + \sum_{n=1}^2 E_n(r,t) + \int_{-\infty}^{\infty} \frac{e^{i\Omega t}}{2\pi} \cdot d\Omega \cdot \left[ \tan^{-1} \left( k \left( L_e^{-1} + \frac{i\Omega}{\beta} \right) \right) \right]^4
$$

$$
\cdot \int_{0}^{\infty} \frac{g^3}{2\pi^2 \beta r} \cdot \left[ \frac{\tan^{-1} \left( k \left( L_e^{-1} + \frac{i\Omega}{\beta} \right) \right)}{\left[ 1 - \frac{g}{k} \cdot \tan^{-1} \left( k \left( L_e^{-1} + \frac{i\Omega}{\beta} \right) \right) \right]} \cdot \frac{\sin(kr)}{k^3} \cdot dk \tag{8.5}
$$

La ecuación (8.5) describe la caída temporal de la energía de las ondas multidispersadas de forma isótropa en un medio uniforme en el que se distribuyen de modo aleatorio los dispersores, para una fuente sísmica impulsiva. Esta expresión se puede calcular numéricamente resolviendo la integral respecto *k* mediante el método de la suma de números de onda discretos (Bouchon, 1979), donde la convergencia de la integral queda asegurada por la presencia en el integrando de la función  $sin(kr)$  y  $k<sup>3</sup>$ . Para los casos en que  $n=1$  y  $n=2$  se tiene (Zeng et al., 1991),

$$
E_1(r,t) = \frac{g}{4\pi r \beta t} \cdot H\left(t - \frac{r}{\beta}\right) \cdot e^{-L_e^{-1}\beta t} \cdot \ln\left(\frac{1 + \frac{r}{\beta t}}{1 - \frac{r}{\beta t}}\right)
$$
(8.6)

$$
E_2(r,t) = \frac{g^2}{16\pi} \cdot H\left(t - \frac{r}{\beta}\right) \cdot e^{-L_c^{-1}\beta t} \cdot \left[\frac{\pi^2}{\beta t} - \frac{3}{r} \cdot \int_0^{r/\beta t} \ln\left(\frac{1+\alpha}{1-\alpha}\right)^2 \cdot d\alpha\right]
$$
(8.7)

donde *H(t – r/*β*)* es la función de Heaviside. Si se realiza la integral numérica de (8.5) sobre las tres ventanas temporales consecutivas consideradas a partir del tiempo de llegada de la onda S y, además, se introduce la corrección por expansión geométrica, se obtiene el mismo resultado expresado por las relaciones (3.52), (3.53) y (3.54) obtenidas a partir de la simulación. Finalmente, una regresión múltiple entre las curvas teóricas y las observadas permitirá obtener los parámetros que mejor ajustan las observaciones y que corresponderán a aquella pareja *(Le -1, B0)* que genere el residuo mínimo en la ecuación (8.3). La distribución F de Fischer-Snedecor permite calcular los intervalos de confianza.

Los parámetros estimados a partir del análisis por ventanas múltiples de intervalos de tiempo son, como ya se ha descrito, el albedo sísmico  $B_0$  y el inverso de la longitud de extinción  $L_e^{-1}$ . Posteriormente, los factores  $Q_t^{-1}$ ,  $Q_s^{-1}$  y  $Q_t^{-1}$  se calculan a partir de las expresiones:  $Q_t^{-1} = L_e^{-1} \beta / \omega$ ,  $Q_s^{-1} = B_0 Q_t^{-1}$ , y  $Q_t^{-1} = (1 - B_0) Q_t^{-1}$ , siendo  $\omega$  la frecuencia angular y  $\beta$  la velocidad de las ondas S.

### **8.4 Síntesis del procedimiento de aplicación**

A continuación se describen brevemente los distintos programas que han sido aplicados al conjunto de sismogramas correspondientes a los eventos seleccionados en la Península Ibérica. El conjunto de programas ejecutados secuencialmente corresponden a la aplicación práctica del Análisis por Ventanas Múltiples de Intervalos de Tiempo *(Multiple Lapse Time Window Analysis)* sobre el conjunto de datos objeto de este trabajo.

En el apartado 8.5 se discute la calidad de los datos empleados. En el apartado 8.6 se presenta un ejemplo de aplicación que ayuda a comprender las distintas fases por las que pasan las señales analizadas mediante el método de las ventanas múltiples de intervalos de tiempo.

En el apartado 8.7 se describen los resultados para las regiones pertenecientes a Iberia a las que se ha aplicado la metodología de las ventanas múltiples. Finalmente, en el punto 8.8 se analiza y discute la dependencia frecuencial de los parámetros de atenuación.

### **8.4.1 Programa 1: TEOS**

Este es el primer programa aplicado en la secuencia del análisis por ventanas múltiples de tiempo. El programa calcula las energías teóricas en tres intervalos de tiempo consecutivos. El primer intervalo abarca 15 segundos después de la llegada de la onda S, y los otros dos son intervalos de 15 segundos posteriores cada uno y sin solapamiento. La aplicación también calcula la energía en un tiempo de referencia dado por el usuario(energía en una ventana de 5 segundos). Todo ello se calcula para cada pareja de parámetros, longitud de extinción *(Le)* y albedo sísmico *(B0)*, en función de la distancia.

Dado que el tiempo de referencia sirve para normalizar la energía a un sismo de referencia, es muy importante que el intervalo de tiempo no contenga energía directa de la onda S ni de otras fases posibles y ha de corresponder estrictamente con el empleado para normalizar las energías de los sismogramas observados.

Este programa se complementa con el programa *TEOS\_STAB* que corrige el archivo de salida del primer programa eliminando las zonas en las que el cálculo numérico de la integral 8.5 es inestable.

### **8.4.2 Programa 2: TEOS\_STAB**

Este programa lee las energías teóricas calculadas por el programa *TEOS* para depurar aquellas zonas en las que el programa de cálculo teórico de energías presenta inestabilidades numéricas.

Por la propia naturaleza de las ondas de coda la energía de la envolvente teórica tiene una evolución típica con la distancia. Inicialmente se observa un crecimiento rápido de la energía con la distancia. A partir de una determinada distancia se alcanza un máximo. Posteriormente domina la atenuación y la energía decrece con la distancia. Los valores de la energía para cada una de las zonas dependen de los parámetros longitud de extinción, albedo y velocidad de propagación.

Para localizar posibles inestabilidades numéricas se ha procedido con el siguiente algoritmo. Las derivadas segundas de las envolventes teóricas no deben cambiar de signo ya que las curvas mantienen su concavidad en todo instante. Por tanto, se procede a medir cambios locales en el signo del crecimiento de la energía. Si se producen cambios superiores a un valor umbral entonces se considera que la curva de energía de la ventana dada es inestable.

A las zonas en que la energía de una ventana se considera inestable, con los criterios anteriormente mencionados, se le asigna un valor de energía igual a (–1).

### **8.4.3 Programa 3: ENERGY**

Este programa calcula para cada sismograma las energías observadas en tres intervalos de tiempo paralelos a los empleados en la aplicación de cálculo de energías teóricas (Un primer intervalo de 15 segundos posteriores a la llegada de la onda S y otros dos intervalos posteriores también de 15 segundos cada uno, consecutivos y sin solapamiento). Asimismo, este programa calcula la energía para un tiempo dado de referencia (Energía en una ventana de 5 segundos) y para seis bandas frecuenciales.

Antes de procesar una señal, se muestra en pantalla su envolvente para cada banda frecuencial, y se marcan los tiempos de llegada de la onda S, tres tiempos de referencia preseleccionados y el tiempo de referencia elegido (por defecto es el primer tiempo de referencia preseleccionado). En este punto, la aplicación permite que el usuario evalúe cualitativamente la señal. Si la señal no muestra calidad suficiente o bien el tiempo de referencia no es correcto, entonces no se calculan las energías o se puede cambiar libremente el tiempo de referencia seleccionado respectivamente.

### **8.4.3 Programa 4: ENERGY\_GROUP**

Este programa une los diferentes archivos de salida del programa *ENERGY* y los reagrupa en seis ficheros correspondientes a cada una de las seis bandas frecuenciales

### **8.4.4 Programa 5: ENERGY\_FIT**

Este programa compara las energías observadas con las teóricas para cada pareja de parámetros (*Le*, *B0)*, calculando el residuo entre ellos. Las energías observadas y las energías teóricas son normalizadas respecto de la energía en el tiempo de referencia considerado. El programa determina el mejor ajuste conjunto. El ajuste se hace minimizando la suma, para cada ventana temporal, del promedio de la diferencia cuadrática entre las energías normalizadas para cada sismograma. Esta versión permite que se comparen energías observadas normalizadas a diferentes tiempos de referencia mediante una segunda normalización que reescala los valores a la normalización del primer archivo teórico.

### **8.4.6 Programa 6: RESIDUAL**

Este programa lee las varianzas del ajuste entre las energías observadas y las teóricas para cada pareja de parámetros *(Le,B0)* y, para las tres ventanas temporales conjuntamente, calcula el residuo mínimo. También se realiza la lectura para cada una de las tres ventanas temporales por separado y calcula el residuo mínimo para cada una de estas.

La aplicación también calcula, para cada banda frecuencial y velocidad de propagación de ondas S, los valores de atenuación total, intrínseca y dispersiva correspondientes a cada pareja de parámetros *(Le,B0)*. Los resultados se generan para cada uno de los tres niveles de confianza escogidos en este trabajo (90%, 95% y 99%).

A continuación se calcula el valor del residuo que hace que el conjunto de parejas de parámetros *(Le,B0)* con residuo menor a este valor expliquen un porcentaje determinado de la varianza de los datos. Se escogen tres valores percentiles para el cálculo de residuos, todo ello para cada una de las ventanas temporales utilizadas.

Para calcular estos valores de corte se leen de tres archivos distintos los valores de la función F de Fisher-Snedecor correspondientes a dos grados de libertad y el valor percentil deseado. Finalmente se calculan los valores máximos y mínimos de cada uno de los estimadores de la atenuación que cumplen con el valor de residuo máximo para cada percentil. Finalmente se guardan, en un archivo diferente para cada una de las ventanas temporales utilizadas, los datos esperados, máximos, mínimos y el residuo para cada pareja de valores*(Le,B0)*..

### **8.5 Preanálisis de los datos**

La aplicación del Método de las Ventanas Múltiples de Intervalos de Tiempo requiere calcular, entre otros, las energías observadas en tres intervalos temporales sucesivos. En ese punto del análisis se debe decidir sobre la calidad de la envolvente de la señal. Puede suceder que la envolvente esté muy contaminada o bien que presente un solapamiento con otras señales muy cercanas a la de estudio, entre otros problemas. Esto hace necesario distinguir las señales que seguirán en el proceso de las que quedan descartadas.

El programa explicado en el apartado 8.4.2 es el encargado de analizar estas envolventes y marcar los tiempos de referencia. La tabla 8.1 ilustra este proceso de análisis cualitativo. Las casillas marcadas en tono oscuro indican tiempos de referencia con señales de buena calidad, entendiendo por buena calidad aquello que quedó indicado en el apartado 8.4.2 En tono más claro se hallan tiempos de referencia de señales que, sin mostrar una excelente calidad, pueden ser rescatadas para un análisis posterior.

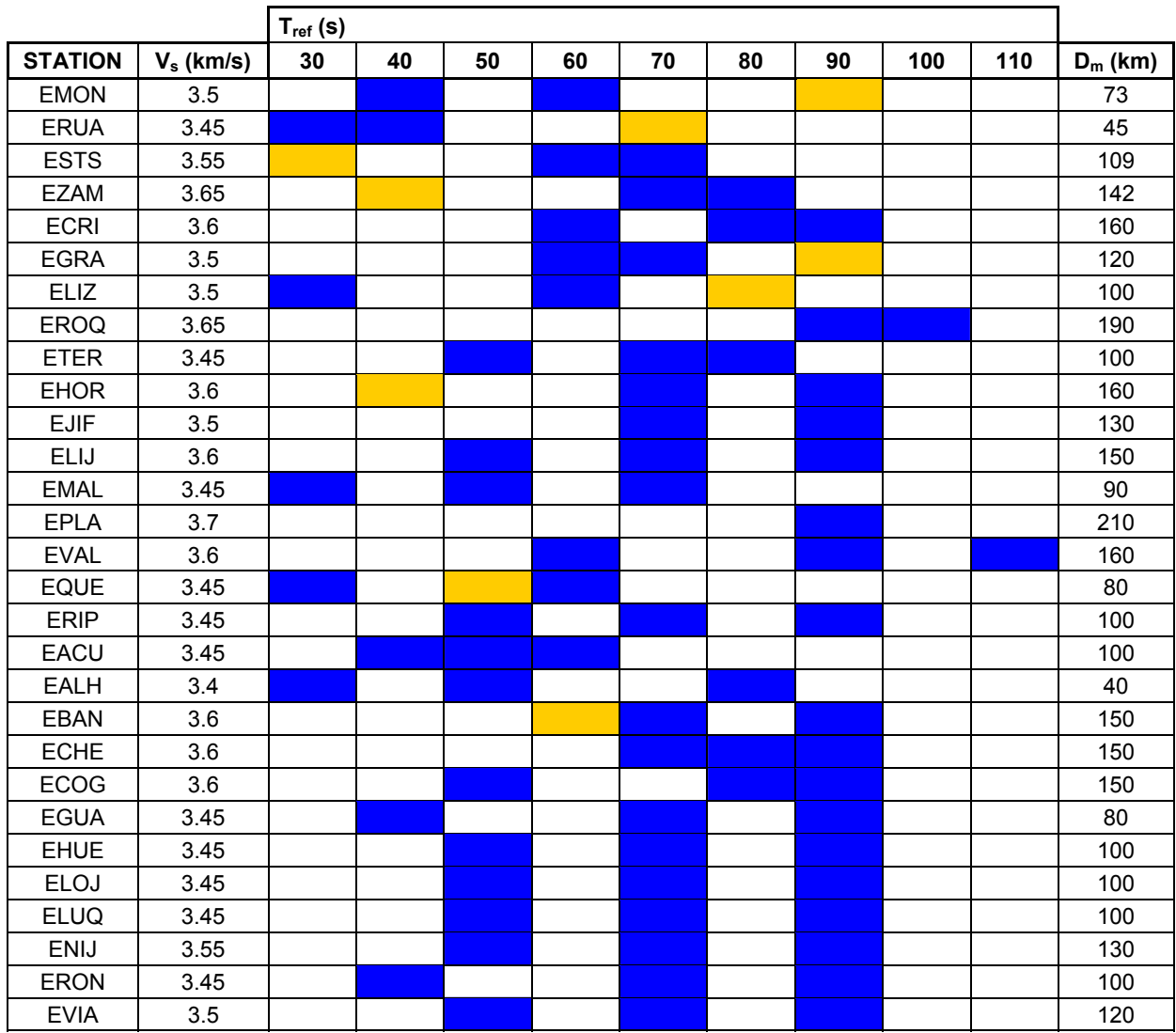

**Tabla 8.1** Análisis cualitativo sobre la calidad de las envolventes correspondientes a las señales analizadas para cada estación de registro. Los tonos oscuros indican buena calidad. Los tonos claros indican señales con menor calidad pero, aún así, analizables.  $V_s$  es la velocidad promedio de las ondas S. *Tref* son los tiempos de referencia considerados. *Dm* es la distancia promedio del conjunto de eventos a la estación considerada.

En la misma tabla 8.1 se ha incluido información sobre la distancia promedio del conjunto de eventos asociados a cada estación y la velocidad promedio asignada a las ondas S para cada estación. Se observa una correlación positiva entre la distancia promedio y la velocidad asignada a las ondas S. Este hecho ya fue explicado en el capítulo 5 sobre selección de datos.

### **8.6 Ejemplo de aplicación**

Como ejemplo de aplicación se ha escogido la estación EMON (Mondoñedo-Lugo) que es representativa de la región Noroeste y, además, cumple los siguientes requisitos que le dan una calidad adicional,

- 1. Se dispone de un número relativamente elevado de registros.
- 2. Los sismos registrados tienen magnitud superior o igual a 2.
- 3. Los registros tienen una duración superior a 3 minutos.

El número elevado de registros permite mayor fiabilidad de los análisis. La magnitud mayor que 2 garantiza una buena relación señal/ruido. La duración superior a los 3 minutos es suficiente para disponer de registros en los que la coda no ha sido truncada.

La figura 8.1 presenta un ejemplo de cálculo de  $A_{obs}(r,t)$  para un sismo con una distancia epicentral de 73 km y un sismograma filtrado entre 8 y 10Hz. Se indican también las tres ventanas temporales.

La figura 8.2 presenta el ajuste de las curvas teóricas con las observaciones en las tres ventanas de 0-15s, 15-30s y 30-45s, para una ventana frecuencial (8-10Hz) centrada en 9Hz.

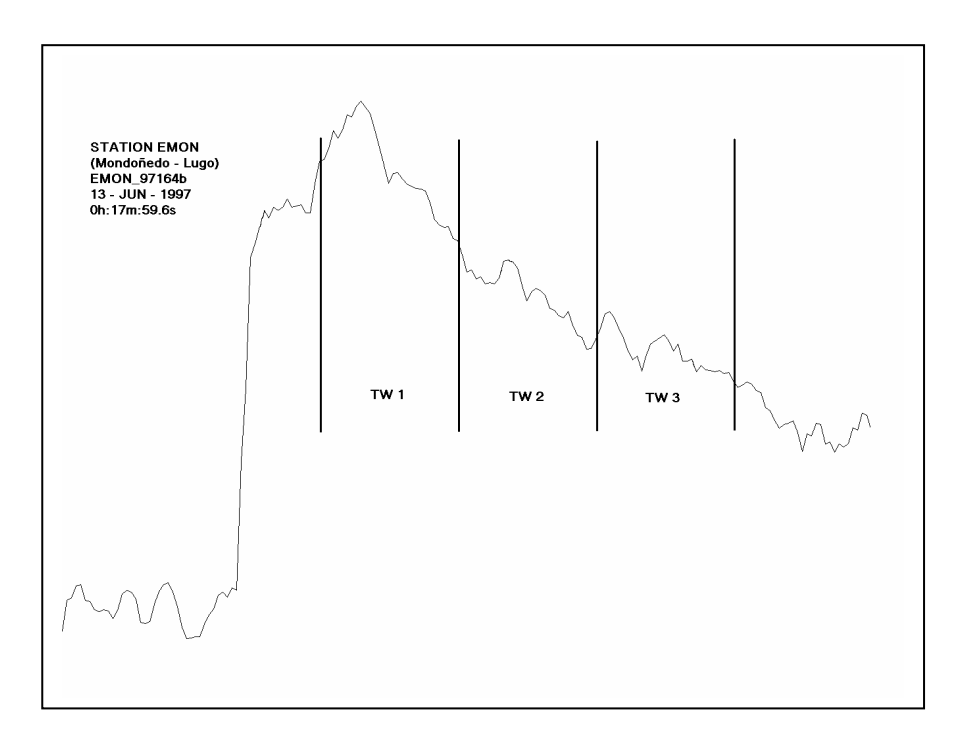

Figura 8.1 Ejemplo de cálculo de la A<sub>obs</sub>(r<sub>0</sub>,t) donde pueden verse las tres ventanas temporales. La Figura corresponde a una distancia epicentral de 73 km y sismograma filtrado entre 8 y 10 Hz. Estación EMON (Mondoñedo – Lugo).

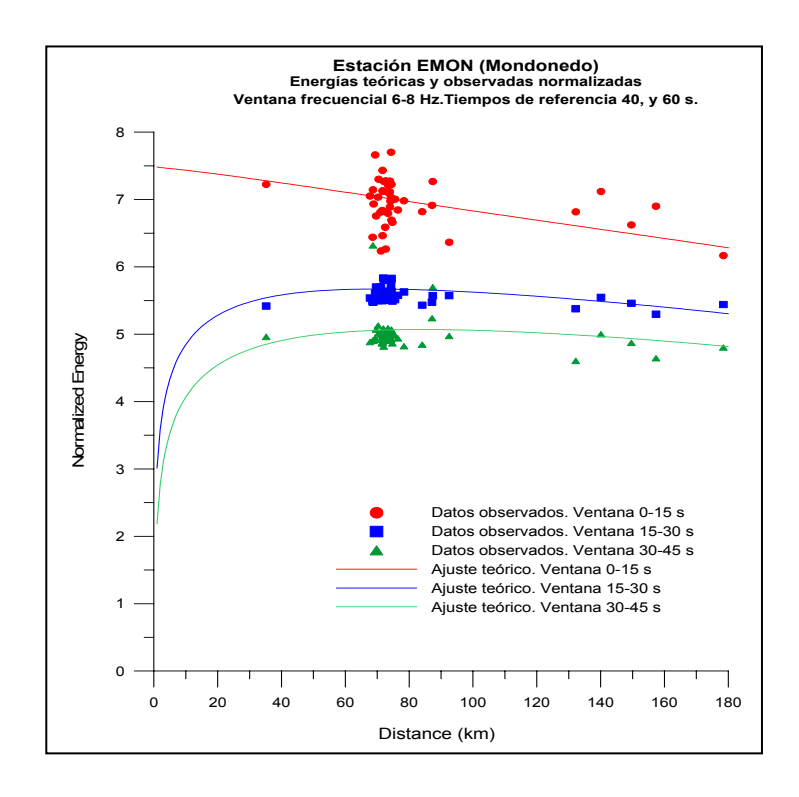

**Figura 8.2** Ajuste de las curvas teóricas con las observaciones en las tres ventanas de 0-15, 15-30 y 30-45 s. Ventana frecuencial 8 - 10Hz. Estación EMON (Mondoñedo – Lugo).

La figura 8.3 muestra las áreas de confianza que minimizan los residuos de la expresión 8.3.

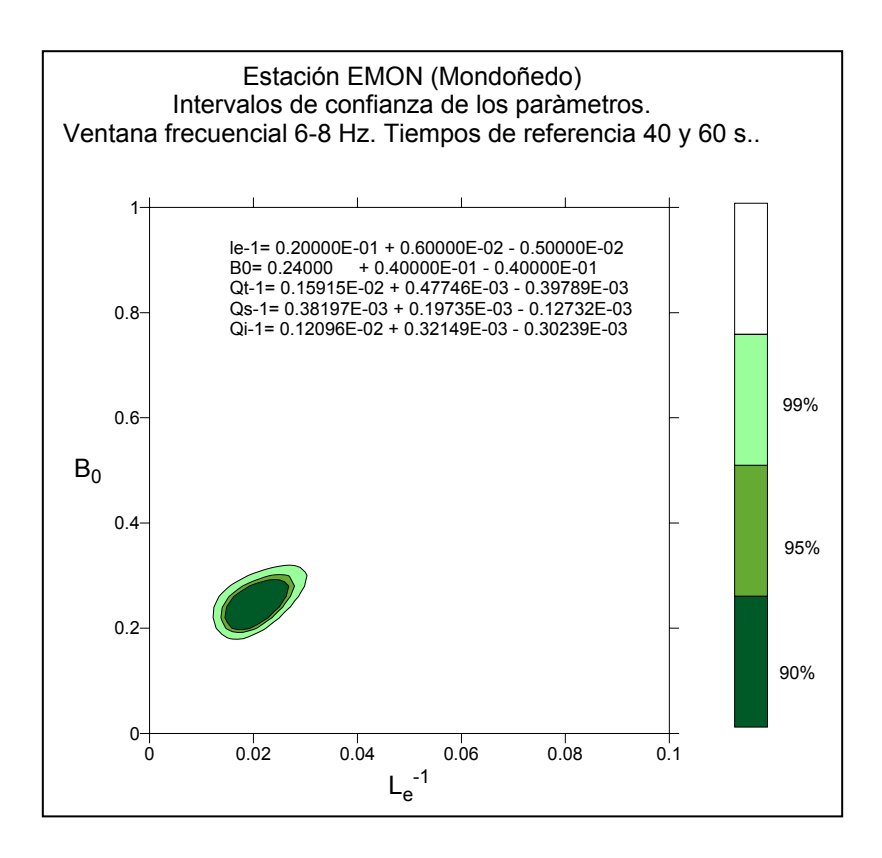

**Figura 8.3** Áreas que minimizan los residuos. Los errores en  $B_0$  y  $L_e^{-1}$  se obtienen a partir de un test de distribución F para tres intervalos de confianza (90%-95%-99%). Ventana frecuencial 6-8Hz Estación EMON (Mondoñedo – Lugo).

Este procedimiento se ha efectuado para las frecuencias centrales 1.5, 3.0, 5.0, 7.0 y 9.0Hz. La tabla 8.2 presenta los resultados obtenidos. En la tabla se incluyen la frecuencia central,  $L_e^{-1}$  o el inverso de la longitud de extinción, el albedo sísmico  $B_0$  y los inversos de los factores de calidad intrínseco  $Q_i^{-1}$ , dispersivo  $Q_s^{-1}$ , total  $Q_i^{-1}$  y de coda  $Q_c^{-1}$ . En todos los casos se incluyen los intervalos de confianza del 90%.

La figura 8.4 muestra los valores  $Q_i^{\prime}$ ,  $Q_s^{\prime}$  y  $Q_t^{\prime}$  en función de  $Q_c^{\prime}$  que permiten observar en un solo gráfico las determinaciones a las diferentes frecuencias. Las altas frecuencias corresponden a los grupos de datos situados a la izquierda.

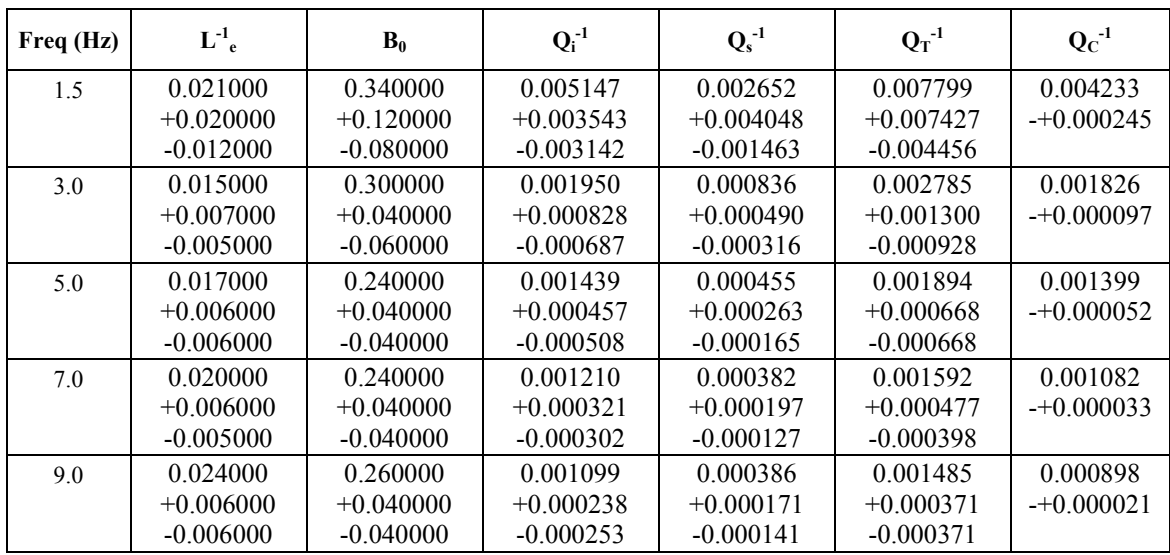

### **Tabla 8.2 Parámetros para la estación EMON (Mondoñedo). Tiempo de referencia 40s y 60s.**

L<sup>-1</sup><sub>e</sub> Inverso de Longitud de Extinción (km<sup>-1</sup>); **B**<sub>0</sub> Albedo Sísmico; **Q**<sub>i</sub><sup>-1</sup> Atenuación Intrínseca;

 $\mathbf{Q_s}$ <sup>-1</sup> Atenuación Dispersiva;  $\mathbf{Q_T}$ <sup>-1</sup> Atenuación Total;  $\mathbf{Q_C}$ <sup>-1</sup> Atenuación de Coda.

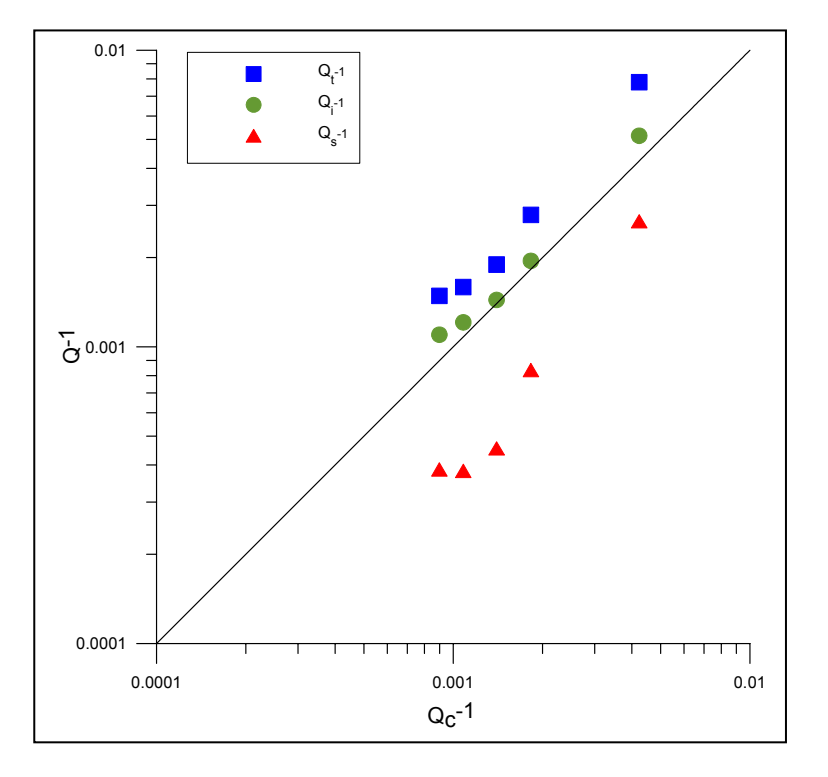

**Figura 8.4** Representación gráfica de los valores  $Q_c^{-1}$ ,  $Q_i^{-1}$ ,  $Q_s^{-1}$  y  $Q_T^{-1}$ . Se observa la relación entre ellos y su dependencia frecuencial. Estación EMON (Mondoñedo – Lugo).

Se observa con claridad un dominio de la atenuación intrínseca frente a la dispersiva. La  $Q_c$ de coda toma valores cercanos a los de la *Qi* .

Finalmente se han ajustado leyes de dependencia frecuencial que, para le estación de EMON, han resultado ser las siguientes,

Estación EMON (Mondoñedo – Lugo)

$$
Q_{i} = (146 \pm 52) \cdot f^{(0.73 \pm 0.11)}
$$
  

$$
Q_{s} = (431 \pm 272) \cdot f^{(0.89 \pm 0.20)}
$$
  

$$
Q_{i} = (209 \pm 63) \cdot f^{(0.70 \pm 0.09)}
$$

A pesar de los amplios intervalos de incertidumbre, se observa el dominio de la  $Q_i$ <sup>-1</sup> frente a  $Q_s^{\text{-}1}$  y una menor dependencia frecuencial, a pesar de ser importante.

### **8.7 Resultados**

El procedimiento seguido en el apartado 8.6 se ha aplicado de forma metódica y sistemática a todas y cada una de las estaciones disponibles. En algunos casos ha sido conveniente tomar tiempos de referencia distintos debido a la calidad y duración de la coda procediendo a ajustar las curvas teóricas a cada conjunto de observaciones por separado y en conjunto.

La idea era, detectar variaciones debidas a heterogeneidades laterales, azimutales y en distancia. Desafortunadamente, la cantidad y características de los datos que finalmente han podido ser analizados mediante el método de las ventanas temporales múltiples, producían errores excesivamente altos que, a nuestro entender, no permiten su interpretación. No en vano, los trabajos que en la literatura aplican esta técnica, sólo ajustan valores globales para una región donde incluyen datos no sólo de una estación, sino de un conjunto de estaciones (p.e. Ugalde, 1996). La acumulación de datos disminuye las incertidumbres y permite ver tendencias regionales mediante una técnica que requiere de hipótesis muy fuertes y análisis numéricos sofisticados.

Sin embargo, los resultados obtenidos han permitido apuntar conclusiones novedosas e interesantes que no han sido observadas hasta la fecha.

Para optimizar esfuerzos de síntesis y facilitar al máximo la comprensión y el alcance de estos aspectos, recogemos aquí un ejemplo representativo de cada región en el que sobresalgan los aspectos característicos y distintivos.

Por completitud, en el Anexo 4 se incluyen todos los resultados obtenidos para todas las estaciones salvo para EROQ y EPLA. En el caso de EROQ, se ha omitido la figura que representa los valores de  $Q_i^{-1}$ ,  $Q_s^{-1}$  y  $Q_t^{-1}$  en función de  $Q_c^{-1}$  dado que no se obtuvieron valores para *Qc -1*. En el caso de EPLA no se obtuvieron resultados debido a la presencia de inestabilidades en los ajustes de las energías teóricas.

En la cabecera de cada tabla se incluyen los tiempos de referencia que se han utilizado. A pesar de haber analizado con detalle más de 90 ajustes considerados aceptables, finalmente se ha optado por incluir en el anexo sólo los ajustes globales de cada estación, conscientes con todo, que trabajos futuros con más datos y mejor distribuidos permitirán avanzar en la distribución espacial de *Qi* y *Qs* mediante éste u otros métodos.

### **8.7.1 Ejemplo Región Noroeste**

La tabla 8.3 presenta los resultados obtenidos para la estación ESTS (Santiago de Compostela), situada en la misma región que EMON, que ya fue seleccionada para ilustrar el ejemplo de aplicación (Tabla 8.2 y figuras 8.1 a 8.4). La figura 8.5 es análoga a la 8.2, y es un ejemplo de ajuste de puntos observados. Finalmente, la figura 8.6, que permite comparar *Qc* con *Qt* , *Qs* y *Qi*, es análoga a la figura 8.4.

Se observa un patrón similar al descrito para la estación EMON.  $Q_i^{\text{-}l}$  domina frente a  $Q_s^{\text{-}l}$  para todas las frecuencias estando *Qi* muy cerca de *Qc* en general. Las distancias involucradas en la estación ESTS son mayores que las observadas para EMON y, por lo tanto, los valores de atenuación son menores.

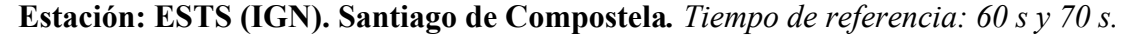

*Alt: 265 m. Lat : 42.88599º Long: -8.55250º.*

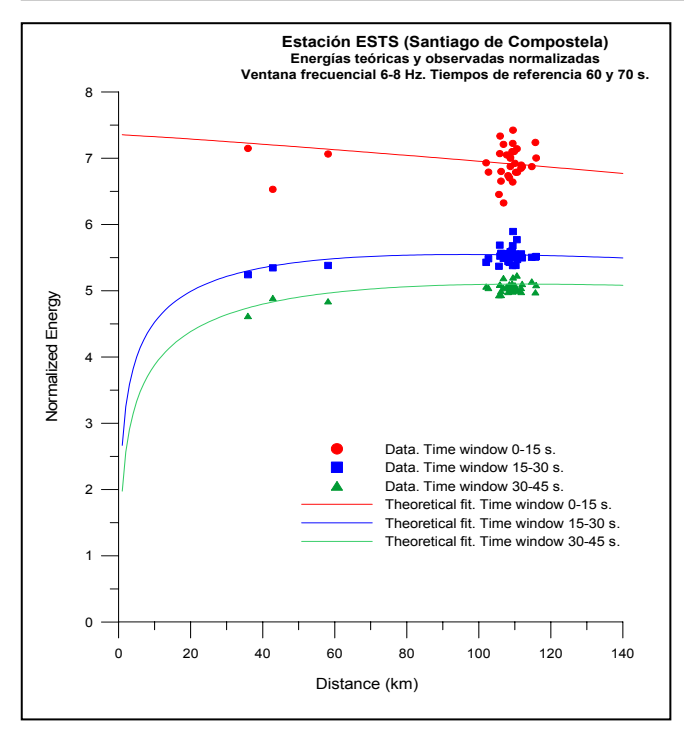

**Figura 8.5** Energía en función de la distancia hipocentral

para la banda frecuencial 6-8 Hz. Ajuste entre energías teóricas (líneas continuas) y observadas.

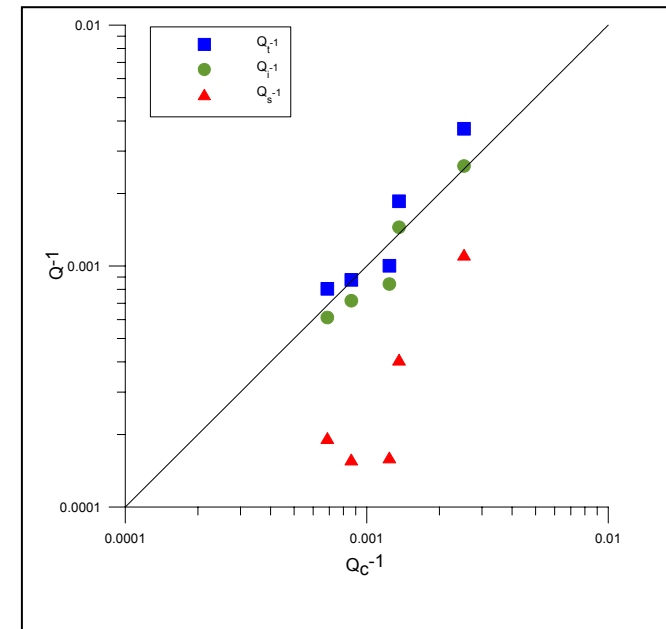

**Figura 8.6** Representación de los valores de  $Q_c^{-1}$ ,  $Q_i^{-1}$ ,  $Q_s^{-1}$  y  $Q_t^{-1}$  en función de  $Q_c^{-1}$ . De izquierda a derecha, las observaciones corresponden a las frecuencias 9Hz, 7Hz, 5Hz, 3Hz y 1.5Hz. Estación ESTS (Santiago de Compostela)

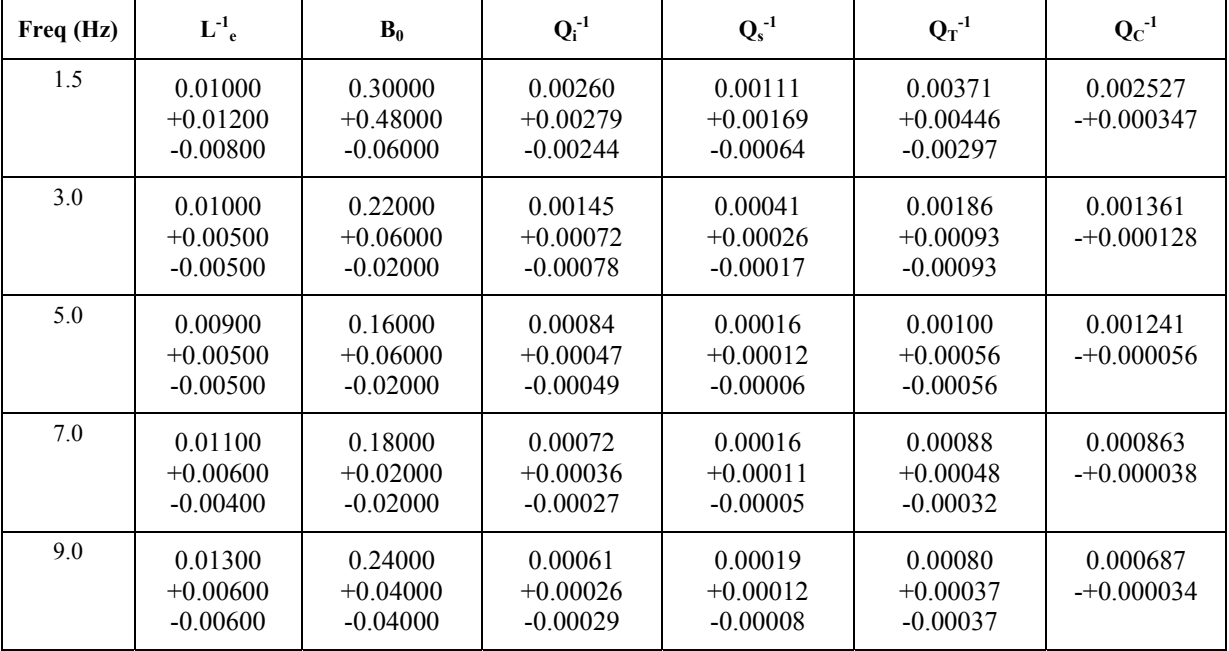

#### **Tabla 8.3 Parámetros para la estación ESTS (Santiago de C.). Tiempo de referencia 60s y 70s.**

 $L^{-1}$ <sub>e</sub> Inverso de Longitud de Extinción (km<sup>-1</sup>); **B**<sub>0</sub> Albedo Sísmico;  $Q_i$ <sup>-1</sup> Atenuación Intrínseca;  $\mathbf{Q}_s$ <sup>-1</sup> Atenuación Dispersiva;  $\mathbf{Q}_T$ <sup>-1</sup> Atenuación Total;  $\mathbf{Q}_C$ <sup>-1</sup> Atenuación de Coda.

### **8.7.2 Ejemplo Región Nordeste**

La estación EGRA se sitúa en la región nordeste, cerca de los Pirineos y en la población de Graus en la provincia de Huesca. Las figuras 8.7 y 8.8 y la tabla 8.4 son análogas respectivamente a las figuras 8.5 y 8.6 y a la tabla 8.3.

Se observa como para frecuencias bajas (1.5Hz) *Qi* y *Qs* son parecidas y próximas a *Qc*. A medida que aumenta la frecuencia, la atenuación intrínseca domina sobre la dispersiva y el valor *Qc* se va acercando progresivamente al de *Qi*.

Esto indica una modificación del comportamiento de la atenuación a bajas frecuencias con respecto a lo observado en la región noroeste.

**Estación: EGRA (IGN). Graus. Huesca.** *Tiempo de referencia: 60 s y 70 s. Alt: 706 m. Lat : 42.19516º Long: 0.31600º.* 

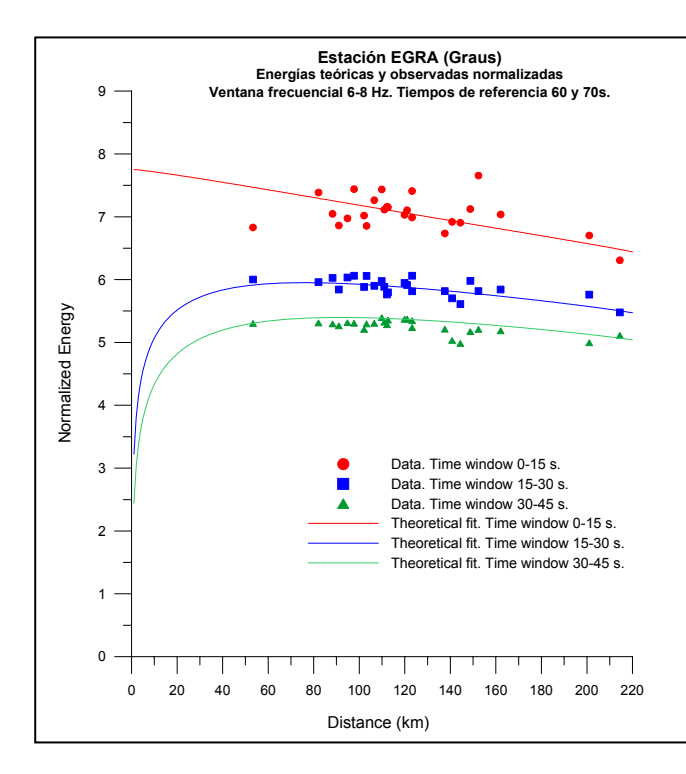

Estación EGRA (Graus-Huesca). **Figura 8.7** Energía en función de la distancia hipocentral para la banda frecuencial 6-8 Hz. Ajuste entre energías teóricas (líneas continuas) y observadas.

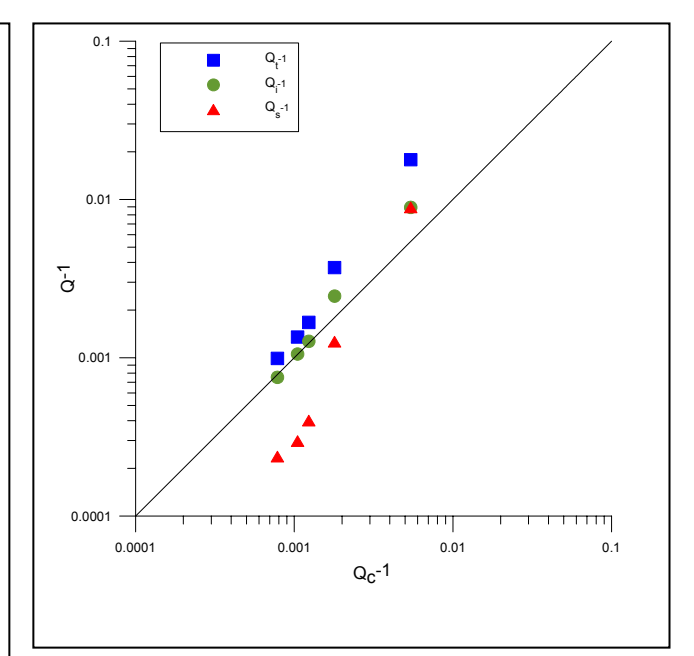

**Figura 8.8** Representación de los valores de  $Q_c^{-1}$ ,  $Q_i^{-1}$ ,  $Q_s^{-1}$  y  $Q_t^{-1}$  en función de  $Q_c^{-1}$ . De izquierda a derecha, las observaciones corresponden a las frecuencias 9Hz, 7Hz, 5Hz, 3Hz y 1.5Hz.

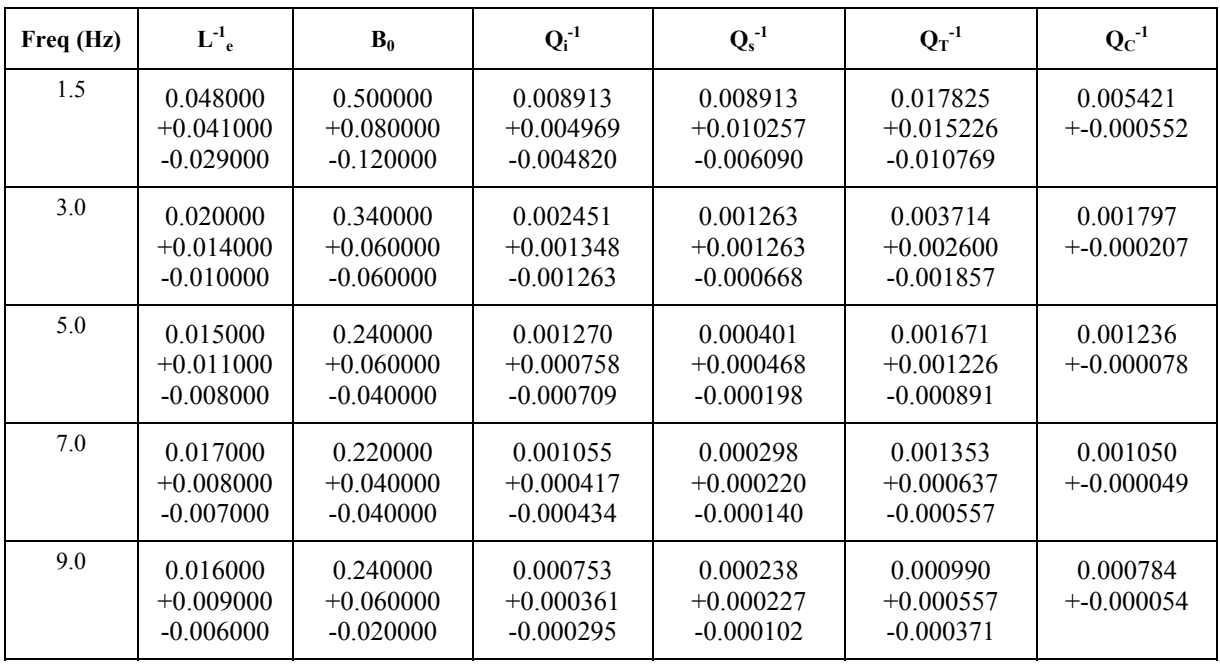

### **Tabla 8.4 Parámetros para la estación EGRA (Graus-Huesca). Tiempo de referencia 60s y 70s.**  L<sup>-1</sup><sub>e</sub> Inverso de Longitud de Extinción (km<sup>-1</sup>); **B**<sub>0</sub> Albedo Sísmico; **Q**<sub>i</sub><sup>-1</sup> Atenuación Intrínseca;  $Q_s$ <sup>-1</sup> Atenuación Dispersiva;  $Q_T$ <sup>-1</sup> Atenuación Total;  $Q_C$ <sup>-1</sup> Atenuación de Coda.

### **8.7.3 Ejemplo Región Sur**

La estación ELIJ se sitúa en la Sierra de Lijar en la provincia de Cádiz. La figura 8.9 muestra un ejemplo de ajuste entre las energías observadas y las calculadas para las tres ventanas temporales y frecuencias entre 6 y 8Hz. La figura 8.10 presenta una síntesis de los resultados de atenuación obtenidos. Los valores numéricos, junto con los intervalos de confianza del 90% se hallan en la tabla 8.5.

**Estación: ELIJ (IGN). Sierra de Lijar. Cadiz.** *Tiempo de referencia: 50 s, 70 s y 90 s. Alt: 870 m. Lat: 36.91902º Long: -5.37962º.* 

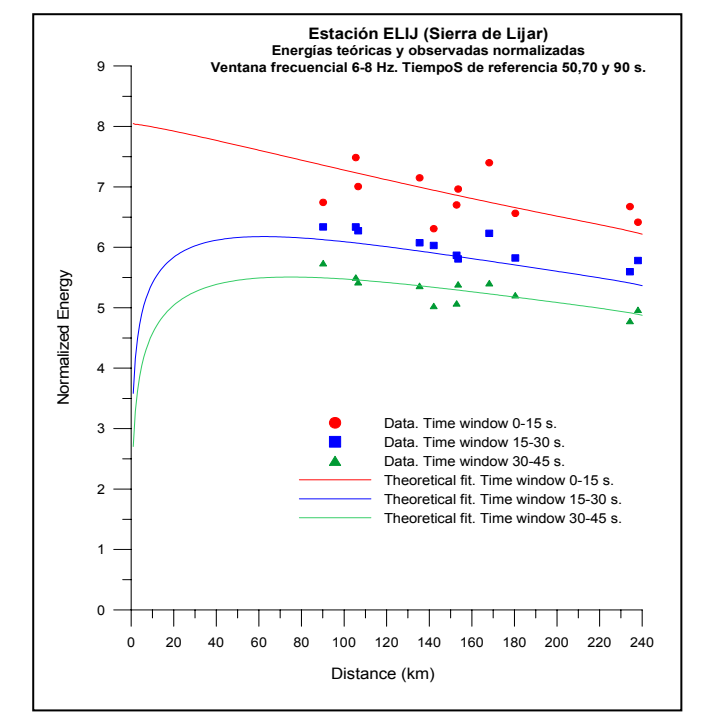

**Figura 8.9** Energía en función de la distancia hipocentral

para la banda frecuencial 6-8 Hz. Ajuste entre energías teóricas (líneas continuas) y observadas.

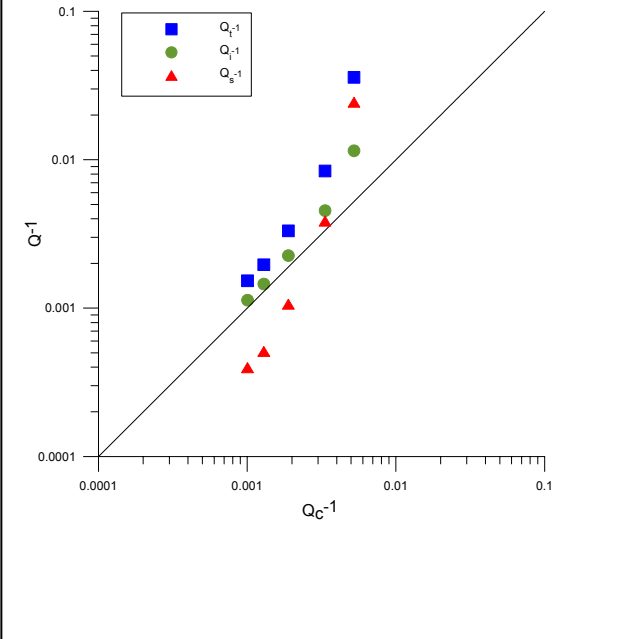

**Figura 8.10** Representación de los valores de  $Q_c^{-1}$ ,  $Q_i^{-1}$ ,  $Q_s^{-1}$  y  $Q_t^{-1}$  en función de  $Q_c^{-1}$ . De izquierda a derecha, las observaciones corresponden a las frecuencias 9Hz, 7Hz, 5Hz, 3Hz y 1.5Hz. Estación ELIJ (Sierra de Lijar-Cádiz).

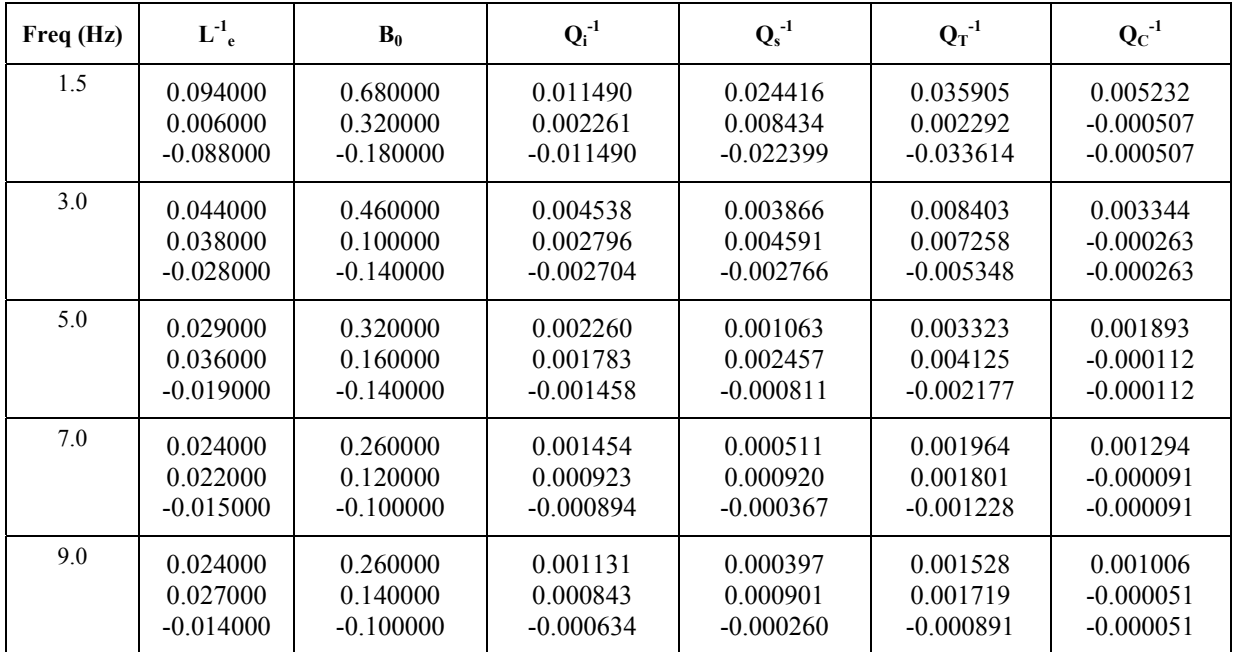

**Tabla 8.5 Parámetros para la estación ELIJ (Lijar-Cádiz). Tiempo de referencia 50s, 70s y 90s.**  L<sup>-1</sup><sub>e</sub> Inverso de Longitud de Extinción (km<sup>-1</sup>); **B**<sub>0</sub> Albedo Sísmico; **Q**<sub>i</sub><sup>-1</sup> Atenuación Intrínseca;  $\mathbf{Q}_s$ <sup>-1</sup> Atenuación Dispersiva;  $\mathbf{Q}_T$ <sup>-1</sup> Atenuación Total;  $\mathbf{Q}_C$ <sup>-1</sup> Atenuación de Coda.

### **8.7.4 Discusión**

Ciertamente, en la región sur se observa una atenuación más elevada que en la noroeste y de valores comparables aunque ligeramente superiores a los valores hallados en la región nordeste. Sin embargo, a nuestro entender, se observan otros aspectos más relevantes que no han sido puestos de manifiesto de forma explícita por nadie en España ni a nivel mundial. Se trata del cambio de tendencia entre *Qi* y *Qs* y el significado de *Qc*.

Para frecuencias relativamente bajas, en el sur domina la atenuación dispersiva, mientras que en el noroeste es la intrínseca la dominante. En la región nordeste los resultados apuntan hacia un comportamiento intermedio entre el obtenido para las regiones sur y noroeste.

Al aumentar las frecuencias, la importancia de los efectos dispersivos decrece, aumentando la absorción intrínseca frente a la atenuación dispersiva. Progresivamente, al aumentar la frecuencia, el factor  $Q_i$  se acerca a  $Q_t$  y a  $Q_c$ . Con todo, los efectos dispersivos, con relación a los de absorción intrínseca, permanecen más importantes en la zona sur que en la zona noroeste, observándose una tendencia intermedia en la zona nordeste.

Ugalde (1996) analizó la distribución de la atenuación intrínseca y dispersiva en tres ambientes tectónicos dispares: La cuenca de Almería, el Archipiélago Canario y una región situada al nordeste de Venezuela. En general los resultados hallados están de acuerdo con el cambio de distribución de la atenuación a bajas y altas frecuencias. Los rangos de frecuencias analizadas en las regiones de Almería, Canarias y Venezuela respectivamente son: 1.5-17Hz, 1-10Hz y 3.5-32Hz. Tanto en las Islas Canarias como en Venezuela se presenta un comportamiento similar al de la región noroeste peninsular. Almería manifiesta la misma tendencia que la hallada para la región sur. Sin embargo, en el caso de Almería analizado por Ugalde (1996), el factor  $Q_c^{-1}$  a 6 Hz y 11 Hz queda por encima de los factores  $Q_i^{-1}$ ,  $Q_s^{-1}$  y  $Q_i^{-1}$ .

El trabajo de Akinci et al. (1995) desarrollado también para una región del sur peninsular, estaría de acuerdo con los valores de atenuación correspondientes y con la coincidencia de *Qi*,  $Q_c$  y  $Q_t$  a altas frecuencias. No obstante, al no analizar frecuencias de 1.5 Hz no se puede comparar el dominio del fenómeno dispersivo a esta frecuencia.

La razón más aceptable para explicar este fenómeno es de tipo geológico ya que la región Noroeste está menos fracturada, tanto en superficie como en profundidad, que la región Sur. Por otra parte, probablemente el nivel de fracturación de la región Nordeste sea intermedio al de las otras dos regiones analizadas. El dominio de la atenuación dispersiva frente a la intrínseca, para bajas frecuencias, en las regiones Sur y Nordeste se confirma más adelante en el estudio de la dependencia frecuencial (apartado 8.8.4).

En el Anexo 4 se presentan figuras y tablas análogas a las figuras 8.9 y 8.10 y tabla 8.5 relativos a todas las estaciones analizadas en este trabajo salvo para EROQ y EPLA tal y como ya se indicó en el apartado 8.7.

### **8.8 La dependencia frecuencial**

Para avanzar en el análisis de las características de atenuación de las diferentes regiones se ha ajustado una relación de dependencia frecuencial para todas las estaciones según la conocida ley  $Q = Q_0 \cdot f^{\nu}$ . También se han determinado leyes globales para cada región estudiada. Los resultados obtenidos se discuten al final de esta sección.

### **8.8.1 Región Noroeste**

Estación ERUA (A Rua – Orense)

$$
Q_{i} = (62 \pm 6) \cdot f^{(0.93 \pm 0.03)}
$$
  

$$
Q_{s} = (122 \pm 18) \cdot f^{(0.97 \pm 0.06)}
$$
  

$$
Q_{i} = (120 \pm 8) \cdot f^{(0.91 \pm 0.02)}
$$

Estación EMON (Mondoñedo – Lugo)

$$
Q_{i} = (146 \pm 52) \cdot f^{(0.73 \pm 0.11)}
$$
  

$$
Q_{s} = (431 \pm 272) \cdot f^{(0.89 \pm 0.20)}
$$
  

$$
Q_{i} = (209 \pm 63) \cdot f^{(0.70 \pm 0.09)}
$$

Estación EZAM (Zamans – Pontevedra)

$$
Q_{t} = (252 \pm 297) \cdot f^{(0.56 \pm 0.35)}
$$
\n
$$
Q_{s} = (1325 \pm 3645) \cdot f^{(0.70 \pm 0.92)}
$$
\n
$$
Q_{i} = (310 \pm 304) \cdot f^{(0.53 \pm 0.29)}
$$

Estación ESTS (Santiago de Compostela – A Coruña)

$$
Q_{t} = (222 \pm 149) \cdot f^{(0.83 \pm 0.22)}
$$

$$
Q_{s} = (923 \pm 692) \cdot f^{(0.93 \pm 0.25)}
$$

$$
Q_{i} = (294 \pm 203) \cdot f^{(0.80 \pm 0.22)}
$$

A la vista de todos estos resultados cabe considerar con precaución los valores obtenidos para la estación de EZAM (Zamans – Pontevedra) ya que los errores asociados son elevados. Para el resto de estaciones se concluye que la atenuación intrínseca domina sobre la dispersiva. A fin de dar un resultado global para la región noroeste se ha procedido a realizar una estimación de la ley de atenuación para los tres parámetros de atenuación ponderando todas las medidas con los errores que llevan asociados. El resultado es el siguiente,

**Región Noroeste Peninsular.** Todas las estaciones.

$$
Qt = 78.9 \cdot f^{0.86}
$$
  
\n
$$
Qs = 166.3 \cdot f^{0.94}
$$
  
\n
$$
Qi = 140.6 \cdot f^{0.84}
$$

### **8.8.2 Región Nordeste**

Estación ECRI (Cripán – Soria)

$$
Qt = (13 \pm 6) \cdot f^{(1.94 \pm 0.25)}
$$
  
\n
$$
Qs = (11 \pm 10) \cdot f^{(2.95 \pm 0.81)}
$$
  
\n
$$
Qi = (64 \pm 137) \cdot f^{(1.20 \pm 0.71)}
$$

Estación EGRA (Graus – Huesca)

$$
Qt = (41 \pm 23) \cdot f^{(1.50 \pm 0.18)}
$$
  
\n
$$
Qs = (72 \pm 65) \cdot f^{(1.97 \pm 0.31)}
$$
  
\n
$$
Qi = (78 \pm 27) \cdot f^{(1.32 \pm 0.12)}
$$

Estación ELIZ (Elizondo – Navarra)

$$
Qt = (51 \pm 36) \cdot f^{(0.83 \pm 0.23)}
$$
  
\n
$$
Qs = (106 \pm 147) \cdot f^{(1.03 \pm 0.47)}
$$
  
\n
$$
Qi = (94 \pm 37) \cdot f^{(0.80 \pm 0.12)}
$$

Estación EROQ (Roquetes – Tarragona)

$$
Qt = (16 \pm 24) \cdot f^{(1.42 \pm 0.71)}
$$
  
\n
$$
Qs = (27 \pm 45) \cdot f^{(1.54 \pm 0.86)}
$$
  
\n
$$
Qi = (42 \pm 89) \cdot f^{(1.24 \pm 0.83)}
$$

Estación ETER (Terrades – Girona)

$$
Qt = (202 \pm 1178) \cdot f^{(0.67 \pm 1.74)}
$$
  
\n
$$
Qs = (609 \pm 9610) \cdot f^{(0.99 \pm 4.85)}
$$
  
\n
$$
Qi = (276 \pm 1118) \cdot f^{(0.61 \pm 1.19)}
$$

Todos los resultados asociados a la estación ETER (Terrades) contienen errores importantes. Para la estación EROQ (Roquetes) los errores en los parámetros  $Q_{i0}$ ,  $Q_{s0}$  y  $Q_{t0}$  también son elevados. Los errores en la dependencia frecuencial son relativamente importantes para ambas estaciones. El resto de estaciones, ECRI, EGRA y ELIZ, indican errores más bajos. De todos modos cabe observar que estas tres estaciones, recogen los errores más importantes en el cálculo de la ley de atenuación dispersiva. En cualquier caso, de las cinco estaciones estudiadas, EROQ y ETER son las más alejadas del núcleo de sismos analizados.

A fin de dar un resultado global para la región nordeste se ha procedido a realizar una estimación de la ley de atenuación para los tres parámetros de atenuación ponderando todas las medidas con los errores que llevan asociados. El resultado es el siguiente,

**Región Nordeste Peninsular.** Todas las estaciones.

$$
Qt = 22.4 \cdot f^{1.40}
$$
  
\n
$$
Qs = 24.8 \cdot f^{1.78}
$$
  
\n
$$
Qi = 79.5 \cdot f^{1.06}
$$

## **8.8.3 Región Sur**

Estación EACU (Canalobre – Alicante)

$$
Qt = (28 \pm 21) \cdot f^{(1.40 \pm 0.34)}
$$
  
\n
$$
Qs = (29 \pm 32) \cdot f^{(2.04 \pm 0.63)}
$$
  
\n
$$
Qi = (107 \pm 89) \cdot f^{(0.84 \pm 0.32)}
$$

Estación EALH (Alhama – Murcia)

$$
Qt = (19 \pm 1) \cdot f^{(1.30 \pm 0.07)}
$$
  
\n
$$
Qs = (18 \pm 2) \cdot f^{(1.81 \pm 0.15)}
$$
  
\n
$$
Qi = (148 \pm 25) \cdot f^{(0.42 \pm 0.09)}
$$

Estación EBAN (Baños de la Encina – Jaén)

$$
Qt = (76 \pm 40) \cdot f^{(1.10 \pm 0.17)}
$$
  
\n
$$
Qs = (144 \pm 117) \cdot f^{(1.60 \pm 0.30)}
$$
  
\n
$$
Qi = (135 \pm 54) \cdot f^{(0.92 \pm 0.13)}
$$

Estación ECHE (Chera – Valencia)

$$
Qt = (31 \pm 9) \cdot f^{(1.43 \pm 0.14)}
$$
  
\n
$$
Qs = (41 \pm 20) \cdot f^{(2.14 \pm 0.32)}
$$
  
\n
$$
Qi = (79 \pm 18) \cdot f^{(1.04 \pm 0.10)}
$$

Estación ECOG (Cogollos – Granada)

$$
Qt = (21 \pm 7) \cdot f^{(1.4 \pm 0.14)}
$$
  
\n
$$
Qs = (26 \pm 13) \cdot f^{(1.95 \pm 0.2)}
$$
  
\n
$$
Qi = (62 \pm 19) \cdot f^{(0.99 \pm 0.11)}
$$

Estación EGUA (Guajares – Granada)

$$
Qt = (58 \pm 29) \cdot f^{(0.62 \pm 0.18)}
$$
  
\n
$$
Qs = (121 \pm 93) \cdot f^{(0.68 \pm 0.29)}
$$
  
\n
$$
Qi = (109 \pm 35) \cdot f^{(0.59 \pm 0.11)}
$$

Estación EHUE (Huescar – Granada)

$$
Qt = (40 \pm 7) \cdot f^{(1.32 \pm 0.07)}
$$
  
\n
$$
Qs = (53 \pm 13) \cdot f^{(1.86 \pm 0.13)}
$$
  
\n
$$
Qi = (106 \pm 15) \cdot f^{(0.97 \pm 0.06)}
$$

Estación ELOJ (Loja – Granada)

$$
Qt = (53 \pm 47) \cdot f^{(0.63 \pm 0.37)}
$$
  
\n
$$
Qs = (92 \pm 117) \cdot f^{(0.66 \pm 0.55)}
$$
  
\n
$$
Qi = (114 \pm 68) \cdot f^{(0.62 \pm 0.29)}
$$

Estación ELUQ (Luque – Córdoba)

$$
Qt = (15 \pm 1) \cdot f^{(1.57 \pm 0.16)}
$$
  
\n
$$
Qs = (18 \pm 2) \cdot f^{(1.81 \pm 0.32)}
$$
  
\n
$$
Qi = (75 \pm 8) \cdot f^{(1.14 \pm 0.14)}
$$

Estación ENIJ (Nijar – Almeria)

$$
Qt = (80 \pm 60) \cdot f^{(0.85 \pm 0.29)}
$$
  
\n
$$
Qs = (139 \pm 160) \cdot f^{(1.27 \pm 0.55)}
$$
  
\n
$$
Qi = (161 \pm 92) \cdot f^{(0.65 \pm 0.20)}
$$

Estación ERON (Agrón – Granada)

$$
Qt = (47 \pm 20) \cdot f^{(0.79 \pm 0.17)}
$$
  
\n
$$
Qs = (76 \pm 48) \cdot f^{(1.00 \pm 0.28)}
$$
  
\n
$$
Qi = (113 \pm 28) \cdot f^{(0.61 \pm 0.10)}
$$

Estación EVIA (Vianos – Albacete)

$$
Qt = (35 \pm 5) \cdot f^{(1.33 \pm 0.05)}
$$
  
\n
$$
Qs = (49 \pm 14) \cdot f^{(2.10 \pm 0.12)}
$$
  
\n
$$
Qi = (74 \pm 7) \cdot f^{(1.03 \pm 0.03)}
$$

Estación EHOR (Hornachuelos – Córdoba)

$$
Qt = (15 \pm 25) \cdot f^{(1.56 \pm 0.88)}
$$
  
\n
$$
Qs = (19 \pm 60) \cdot f^{(1.87 \pm 2.19)}
$$
  
\n
$$
Qi = (51 \pm 59) \cdot f^{(1.19 \pm 0.51)}
$$

Estación EJIF (Jimena de la Frontera – Cádiz)

$$
Qt = (19 \pm 8) \cdot f^{(1.24 \pm 0.19)}
$$
  
\n
$$
Qs = (24 \pm 14) \cdot f^{(1.65 \pm 0.37)}
$$
  
\n
$$
Qi = (67 \pm 43) \cdot f^{(0.83 \pm 0.23)}
$$

Estación ELIJ (Sierra de Lijar – Cádiz)

$$
Qt = (14 \pm 5) \cdot f^{(1.83 \pm 0.20)}
$$
  
\n
$$
Qs = (16 \pm 10) \cdot f^{(2.43 \pm 0.44)}
$$
  
\n
$$
Qi = (52 \pm 23) \cdot f^{(1.31 \pm 0.19)}
$$

Estación EMAL (Málaga)

$$
Qt = (47 \pm 235) \cdot f^{(0.69 \pm 1.92)}
$$
\n
$$
Qs = (143 \pm 1358) \cdot f^{(0.51 \pm 4.03)}
$$
\n
$$
Qi = (158 \pm 492) \cdot f^{(0.56 \pm 1.08)}
$$

Estación EVAL (Valverde del Camino – Huelva)

$$
Qt = (60 \pm 127) \cdot f^{(1.06 \pm 0.61)}
$$
  
\n
$$
Qs = (115 \pm 629) \cdot f^{(1.37 \pm 1.62)}
$$
  
\n
$$
Qi = (108 \pm 120) \cdot f^{(0.92 \pm 0.32)}
$$

Estación EQUE (Quentar – Granada)

$$
Qt = (19 \pm 7) \cdot f^{(1.44 \pm 0.28)}
$$
  
\n
$$
Qs = (22 \pm 21) \cdot f^{(2.39 \pm 2.11)}
$$
  
\n
$$
Qi = (56 \pm 18) \cdot f^{(0.97 \pm 0.21)}
$$

Estación ERIP (Río Piedras – Huelva)

$$
Qt = (92 \pm 271) \cdot f^{(0.85 \pm 0.93)}
$$
  
\n
$$
Qs = (244 \pm 2008) \cdot f^{(1.00 \pm 2.76)}
$$
  
\n
$$
Qi = (143 \pm 211) \cdot f^{(0.79 \pm 0.45)}
$$

De todos los resultados obtenidos cabe considerar que las estaciones EMAL (Málaga), EVAL (Valverde del Camino), EHOR (Hornachuelos) y ERIP (Río Piedras) contienen errores que las hacen inútiles para posteriores análisis. La estación EPLA no aparece dado que las curvas correspondientes a las energías teóricas para esta estación son muy inestables y, por otra parte, sólo se dispone de dos eventos para el análisis en esta estación. El resto de estaciones manifiestan errores en sus datos que permiten un estudio no exento de ciertas precauciones.

A fin de dar un resultado global para la región sur se ha procedido a realizar una estimación de la ley de atenuación para los tres parámetros de atenuación ponderando todas las medidas con los errores que llevan asociados. El resultado es el siguiente,

**Región Sur Peninsular.** Todas las estaciones.

$$
Qt = 21.2 \cdot f^{1.25}
$$
  
\n
$$
Qs = 25.5 \cdot f^{1.71}
$$
  
\n
$$
Qi = 85.4 \cdot f^{0.88}
$$

### **8.8.4 Síntesis y discusión**

Se han determinado los parámetros de atenuación para 5 bandas frecuenciales que cubren el rango desde 1Hz hasta 10Hz en tres regiones peninsulares. Para facilitar el análisis se reproducen a continuación las dependencias frecuenciales de los distintos parámetros de atenuación en cada una de las regiones estudiadas,

### **Región Noroeste Peninsular.**

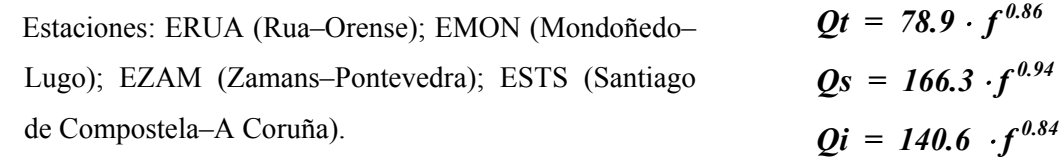

### **Región Noreste Peninsular.**

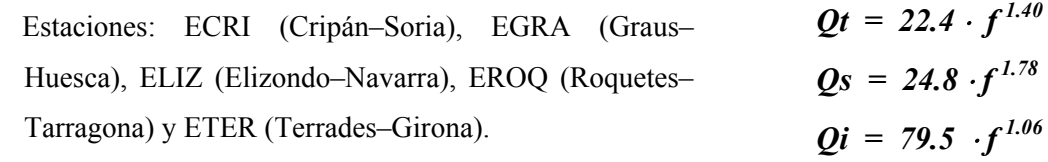

### **Región Sur Peninsular.**

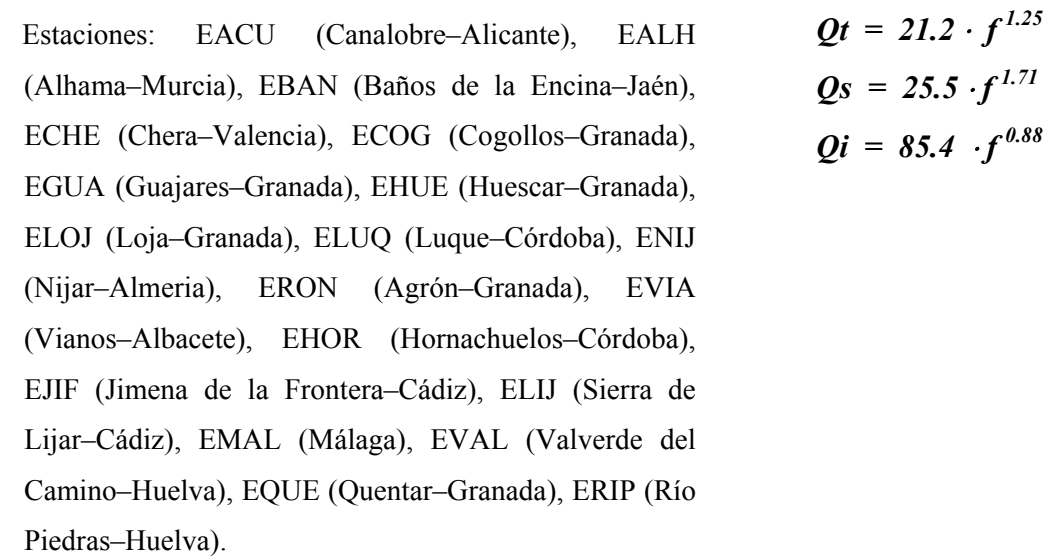

Analizando los términos  $Q_{t0}$ ,  $Q_{s0}$  y  $Q_{i0}$  se observan valores claramente mayores en la zona noroeste respecto de las regiones noreste y sur. Esta diferencia existe para los tres parámetros de atenuación, esto es, atenuación total, intrínseca y dispersiva.

En las tres regiones se observa que la dependencia frecuencial máxima se obtiene para el término dispersivo. Este máximo frecuencial dispersivo destaca de forma más importante de las dependencias frecuenciales total e intrínseca, en la zona sur peninsular. Ello indica que el proceso de dispersión en esta región está dominado por las ondas de bajas frecuencias.

Una pauta que se cumple es que las dependencias frecuenciales menores se dan en la región noroeste. Valores intermedios se dan en la zona sur peninsular, y valores máximos se manifiestan en la región noreste peninsular. Esta pauta se cumple para cada dependencia frecuencial analizada por separado.

En la región noroeste domina claramente la atenuación intrínseca respecto de la dispersiva, siendo las dependencias frecuenciales de ambas muy parecidas,  $v_s = 0.94$  y  $v_i = 0.84$ , y de valores inferiores a la unidad.

En la región nordeste domina la atenuación dispersiva frente a la atenuación intrínseca. La dependencia frecuencial de la atenuación dispersiva, ν*s = 1.78*, es mayor que la intrínseca, <sup>ν</sup>*<sup>i</sup> = 1.06*. El valor de <sup>ν</sup>*s*, claramente mayor que la unidad, indica que la dispersión en esta región está dominada por ondas de bajas frecuencias. En cualquier caso ambas dependencias frecuenciales son mayores que la unidad y con valores superiores a los que corresponden a la región noroeste.

En la zona sur peninsular se observan tendencias parecidas a las de la región noreste. Ambas regiones han sido afectadas por una orogenia alpina, a diferencia de la región noroeste. No obstante, la dependencia frecuencial del término intrínseco es menor en esta región que en la zona noreste peninsular. En la región sur ν*i = 0.88* mientras que en la zona noreste el valor supera ligeramente la unidad,  $v_i = 1.06$ .

La tabla 8.6 sintetiza los resultados obtenidos para todas las estaciones y es la base para construir los diagramas de las figuras 8.11 y 8.12

La figura 8.11 presenta una síntesis de los valores  $Q_{t0}$ ,  $Q_{s0}$  y  $Q_{i0}$  obtenidos para todas las estaciones y en la figura 8.12 se han representado los exponentes de las leyes de dependencia frecuencial ajustadas. En ambos casos se observan características interesantes que comentamos a continuación.

En la figura 8.11 se han separado los valores de los factores de calidad correspondientes a las tres regiones estudiadas. Se observan variaciones interesantes. Se confirma que en la región noroeste domina la atenuación intrínseca mientras que en la región sur domina la dispersiva. En la región nordeste los resultados son menos claros. Es importante resaltar que las estaciones ERIP, EVAL, EBAN, EMAL, ENIJ y EGUA se hallan en zonas periféricas de la región sur, apartándose del dominio bético alpino. Esta zona se ha indicado como zona Sur S1.

En la figura 8.12 se observan también características en las diferentes regiones estudiadas. Las menores dependencias frecuenciales globales, en el rango de frecuencias analizado, se hallan en la región noroeste y las mayores en la región sur, concretamente en el área indicada como zona Sur S2. En el caso de la región nordeste se obtienen resultados comparables a los obtenidos en la región sur, más concretamente a los de la zona Sur S1. Estos valores resultan ser intermedios entre los determinados en las regiones noroeste y sur S2.

En todos los casos el factor *Qi* es el que presenta una menor dependencia frecuencial. Estas tendencias quedan sintetizadas en las leyes de atenuación medias ajustadas al inicio de este apartado.

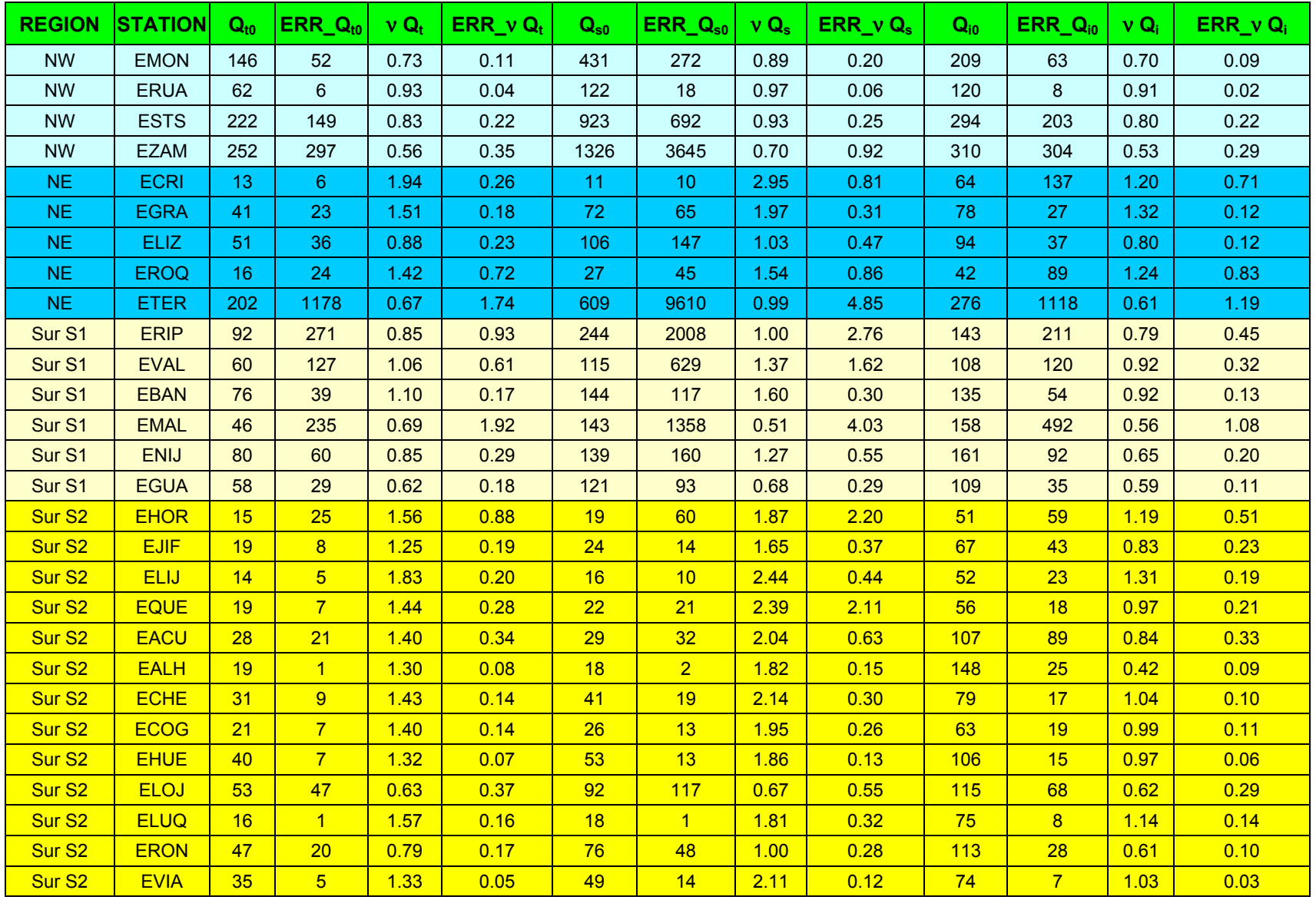

**Tabla 8.6** Parámetros sobre dependencia frecuencial de las atenuaciones sísmicas total, intrínseca y dispersiva en Iberia. A partir del análisis por ventanas múltiples de intervalos tiempo para eventos registrados entre 1997 y 1999 en distintas estaciones pertenecientes al IGN.

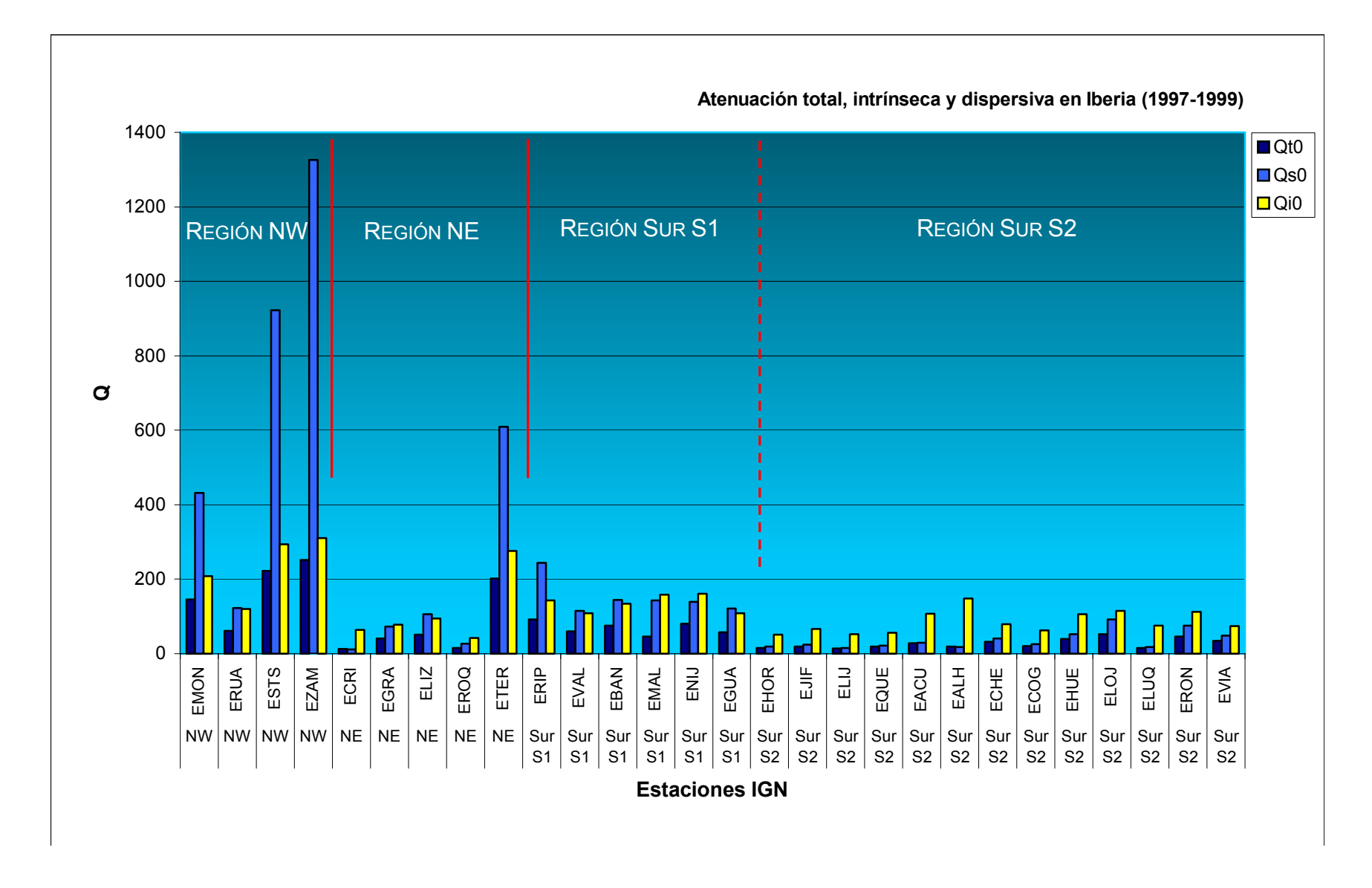

**Figura 8.11** Parámetros de atenuación sísmica obtenidos a partir del análisis por ventanas múltiples de intervalo de tiempo para eventos registrados en la Península Ibérica entre 1997 y 1999. Todas las estaciones pertenecen al IGN. Parámetros: Q<sub>i0</sub> Atenuación Intrínseca; Q<sub>s0</sub> Atenuación Dispersiva; Q<sub>t0</sub> Atenuación Total.

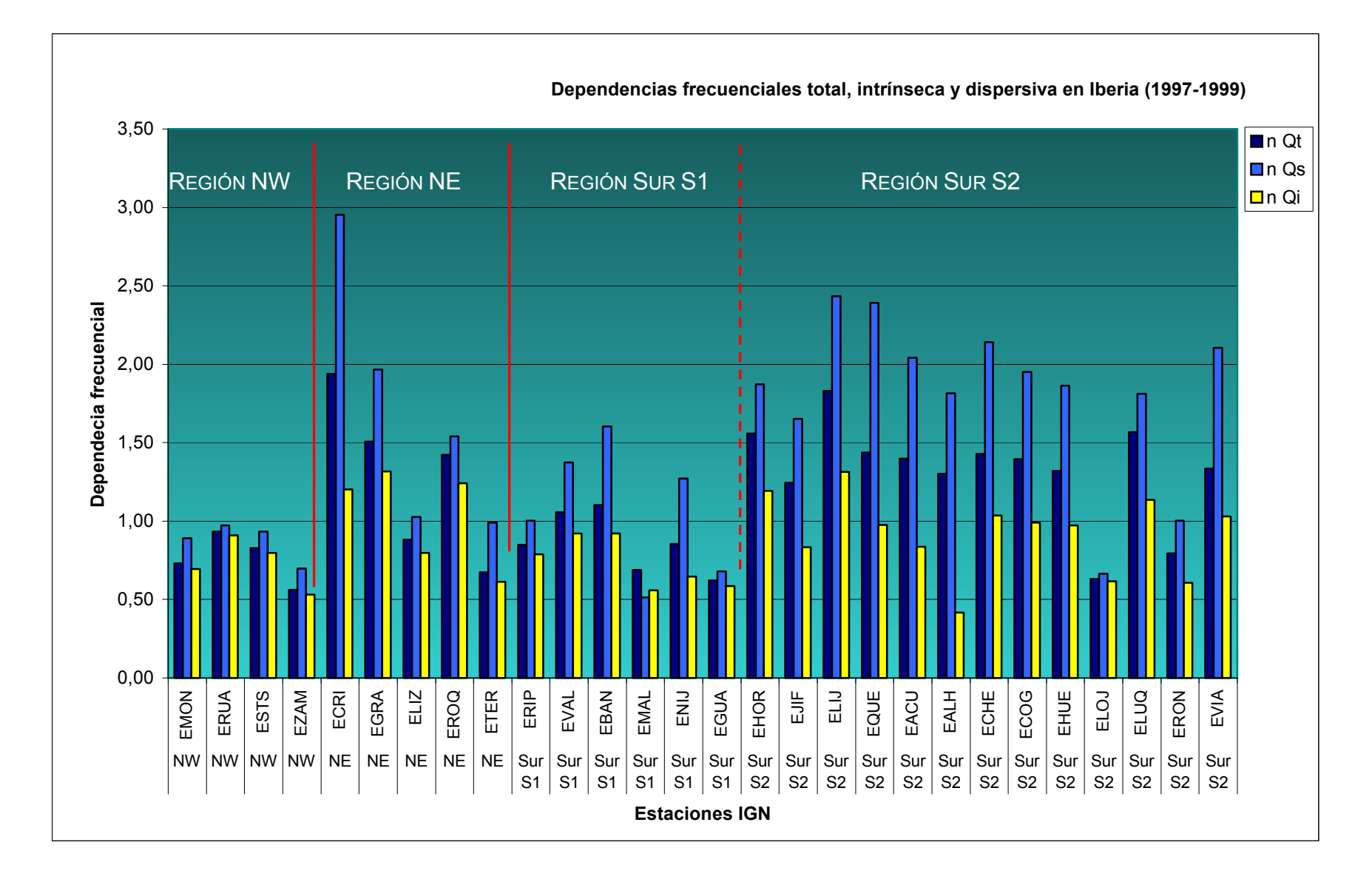

**Figura 8.12** Parámetros de dependencia frecuencial de la atenuación sísmica obtenidos a partir del análisis por ventanas múltiples de intervalos de tiempo para eventos registrados en la Península Ibérica entre 1997 y 1999. Todas las estaciones pertenecen al IGN. Parámetros: <sup>ν</sup>**i** Dependencia frecuencial Intrínseca; <sup>ν</sup>**<sup>s</sup>** Dependencia frecuencial Dispersiva; <sup>ν</sup>**t** Dependencia frecuencial Total.